### Part 2: Developing Catherine's temperature dependent CTI-correction algorithm as contributed software

Jennifer Posson-Brown (SAO), Catherine Grant (MIT) Glenn Allen (MIT), Paul Plucinsky (SAO) & ACIS Team

# **Overview**

- Our strategy for developing IDL code to work with acis process events
- Description of IDL code, testing, and how to use it
- Example with ECS data
- Future work

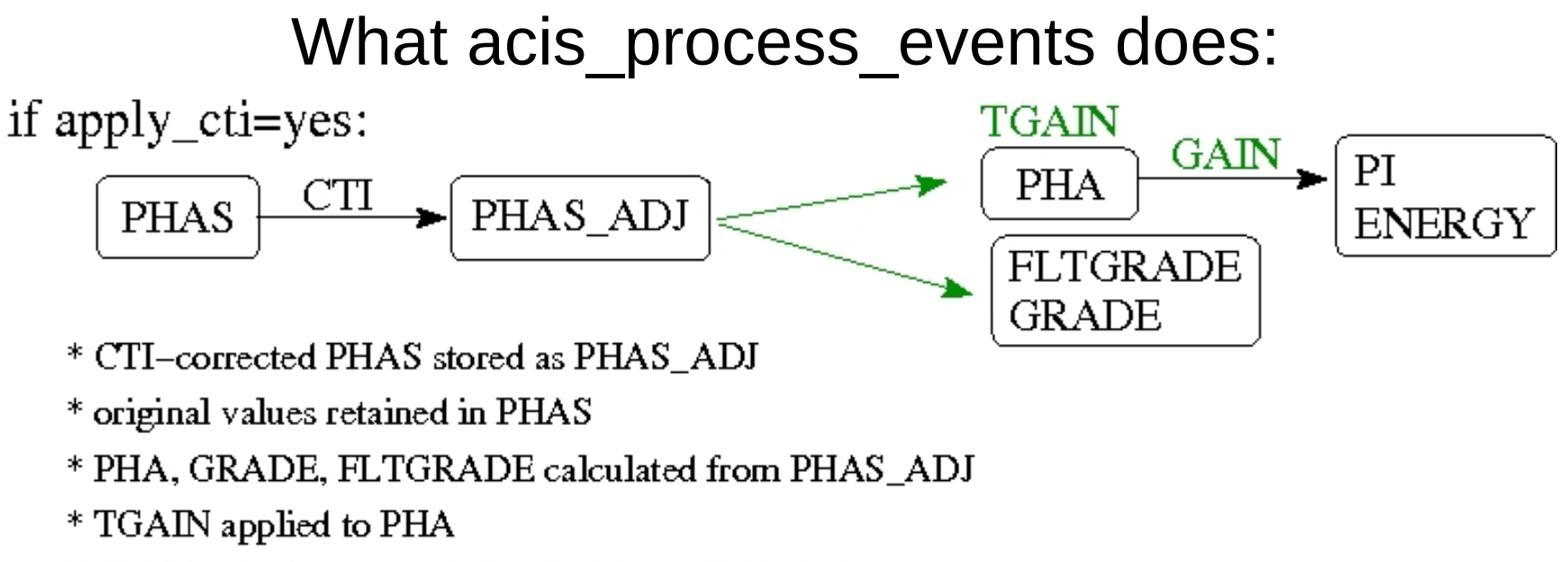

\* PI, ENERGY calculated from PHA and GAIN file

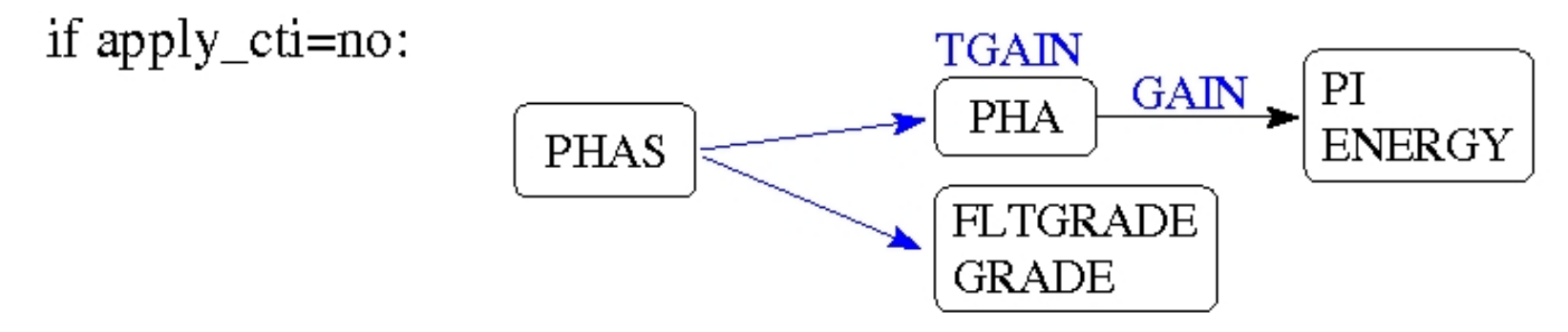

- \* PHA, GRADE, FLTGRADE calculated from PHAS
- \* TGAIN applied to PHA
- \* PI, ENERGY calculated from PHA and GAIN file

Note! TGAIN and GAIN files, and rules for calculating PHA and FLTGRADE, are different for CTI-corrected and uncorrected data.

### Basic strategy:

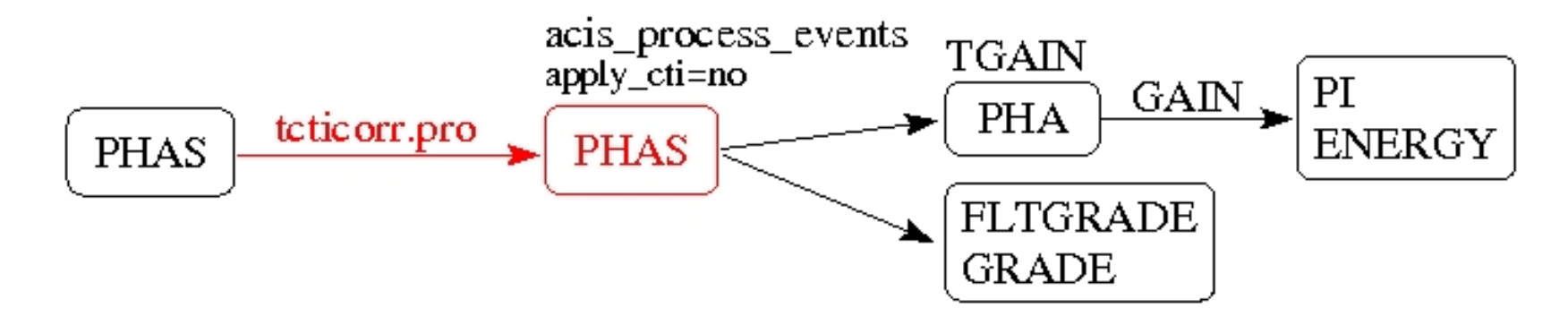

1. Use IDL code to apply temperature-dependent CTI correction, updating PHAS column 2. Use acis\_process\_events with apply\_cti=no to calculate PHA, FLTGRADE, and GRADE based on updated PHAS, apply TGAIN and GAIN

Problem: Rules for caculating PHA and FLTGRADE are different for CTI-corrected and uncorrected data. Solution: IDL code rearranges PHAS in certain cases to ensure a consistent grading scheme with CTI-corrected data.

Problem: Different TGAIN and GAIN files are used for CTI-corrected and uncorrected data. Solution: Specify appropriate files with acis\_process\_events parameters gainfile and tgainfile.

# Description of tcticorr.pro

- Input files: level 1 event list, MTL file
- Parameters: % CTI change per degree values from Catherine's analysis. (1 per FI chip, 2 – parallel and serial – per BI chip)
- Gets focal plane temperature from MTL file for each event by matching exposure number.
- Applies CTI correction like acis process events (using CALDB CTI file) but with temperature-dependent correction factor applied to trapmap
- Rearranges PHAS in certain cases to ensure grading scheme consistent with CTI-corrected data.
- <u>Output</u>: level 1 event list with modified PHAS column

#### Test 1: tcticorr.pro should match acis\_process\_events when % CTI change per degree  $= 0$

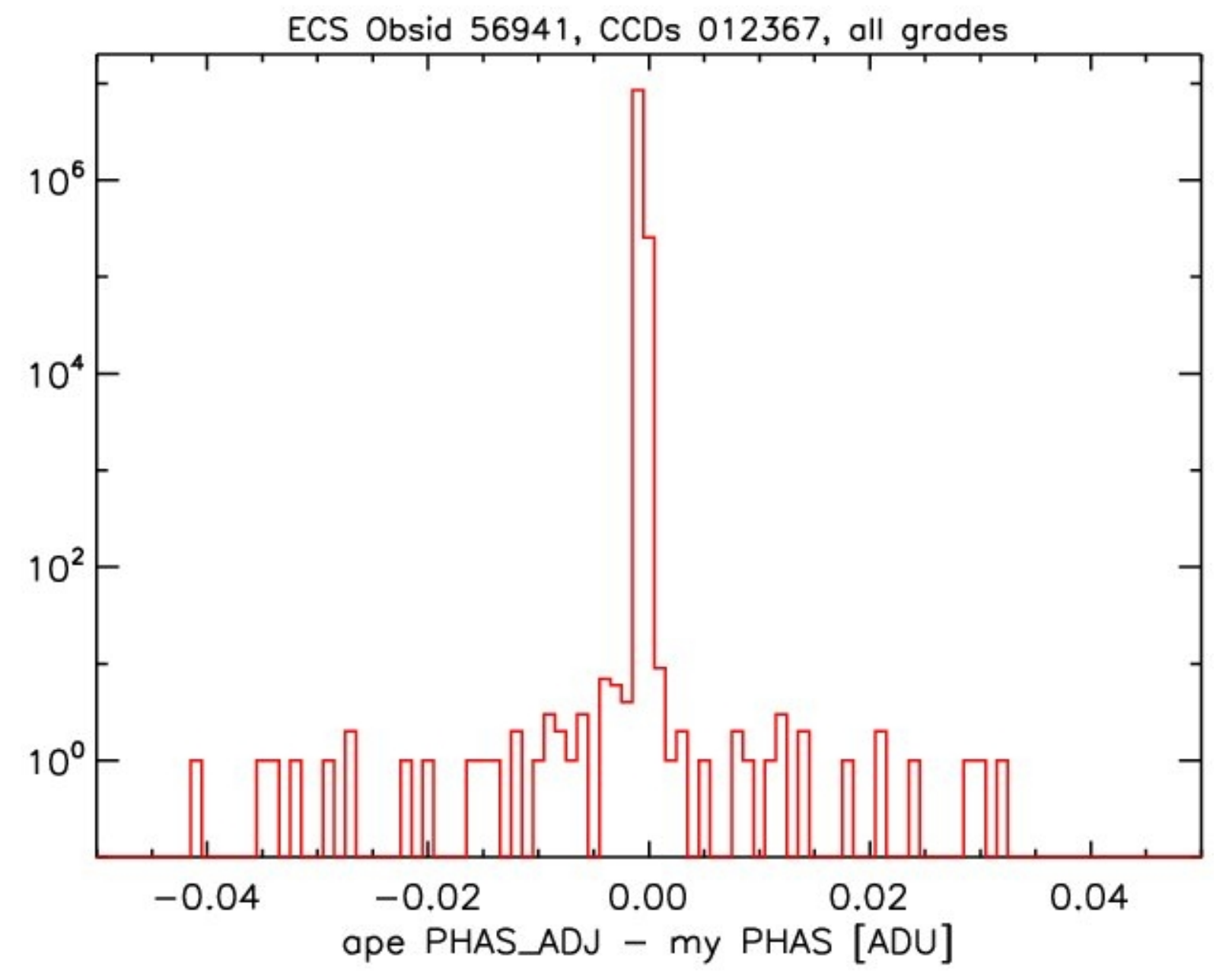

#### Test 2: tcticorr.pro should match Catherine's code when % CTI change per degree = values from her analysis:

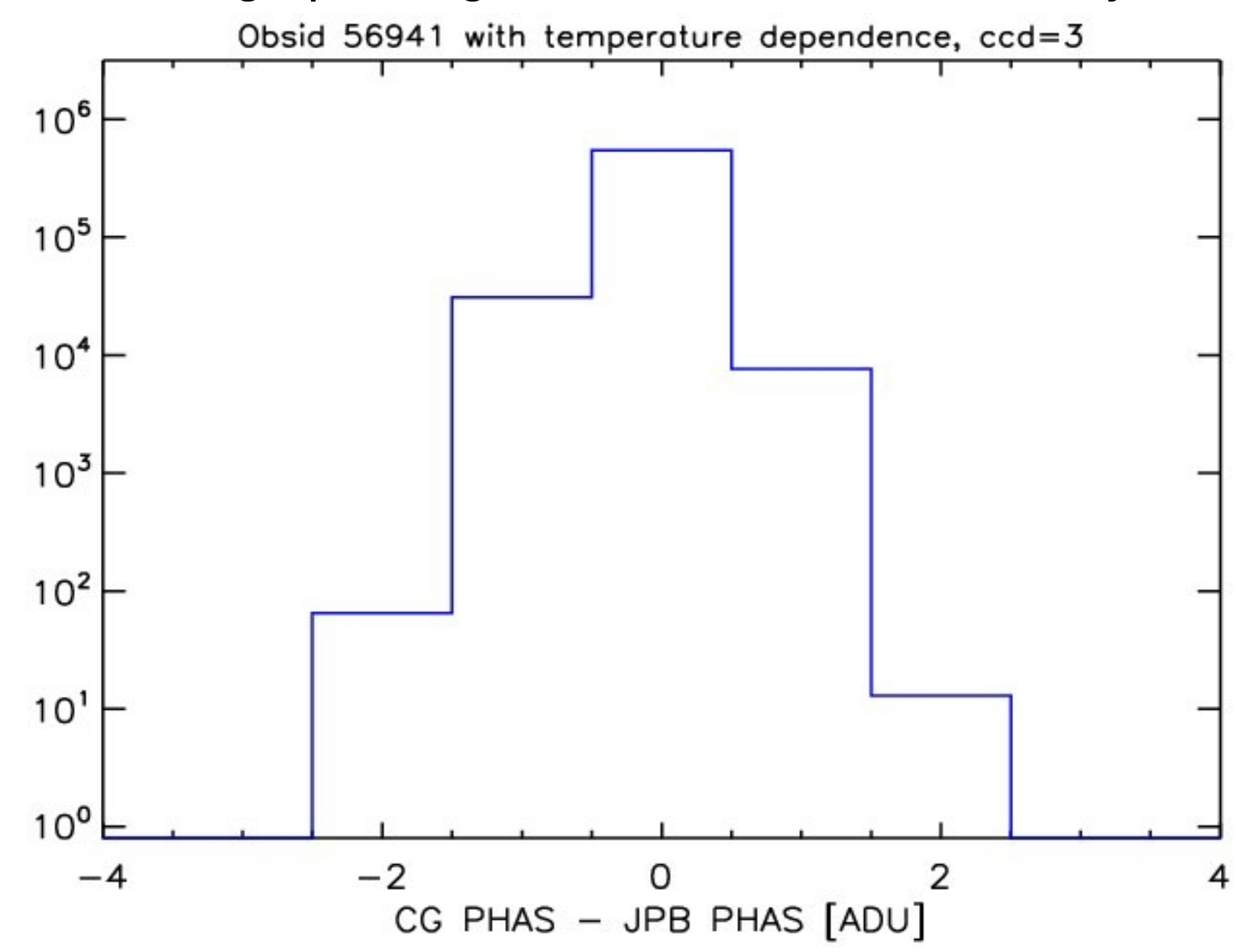

## How to use

Given evt1 and MTL files from archive:

- 1. Run acis\_process\_events on evt1 file with default settings to ensure most recent CALDB products applied. Output: evt1\_out1
- 2. Run tcticorr.pro on evt1 out1. Output: evt1 out2
- 3. Run acis process events on evt1 out2 with apply cti=no, doevtgrade=yes to regrade. Specify gain and tgain files (file names read from header of evt1 out1). Edit eventdef parameter to remove PHAS column so CTI correction cannot be reapplied. Output: evt1 out3
- 4. Update CTI-related keywords in evt1 out3 header and add new one, CTITEMP, which gives % CTI change per degree values used.

Note: Released version of code will execute steps 3 & 4.

## Example: warm ECS observation

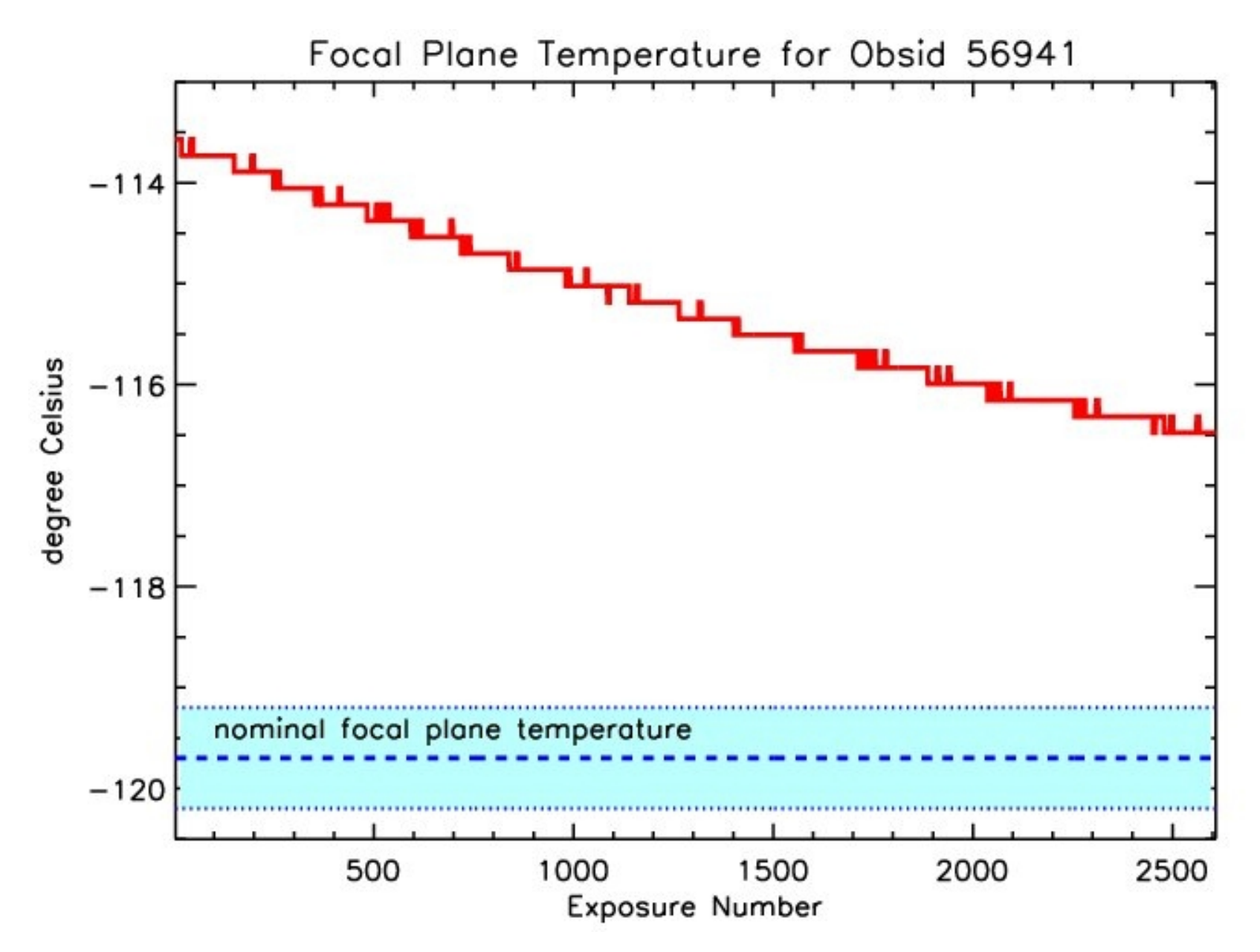

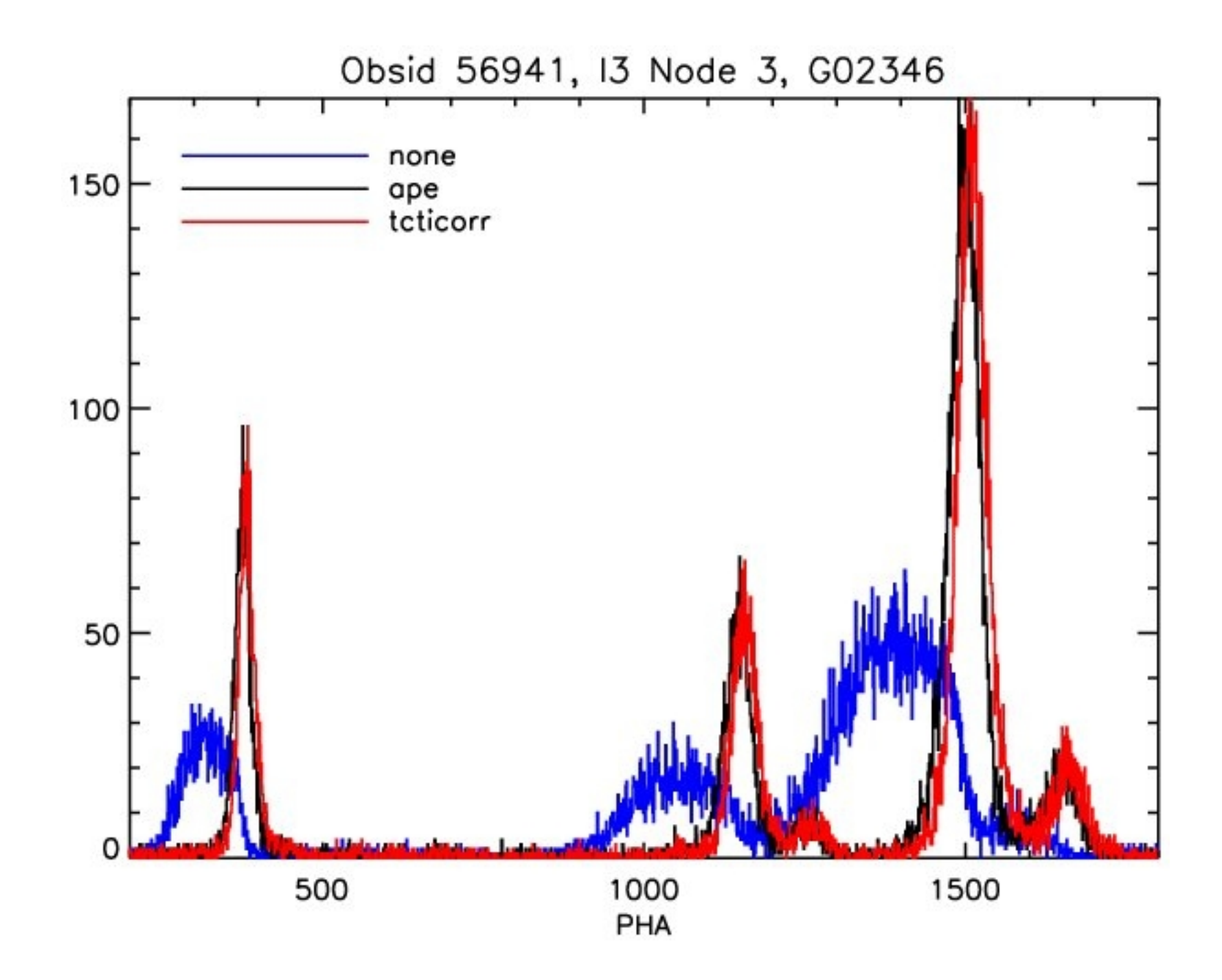

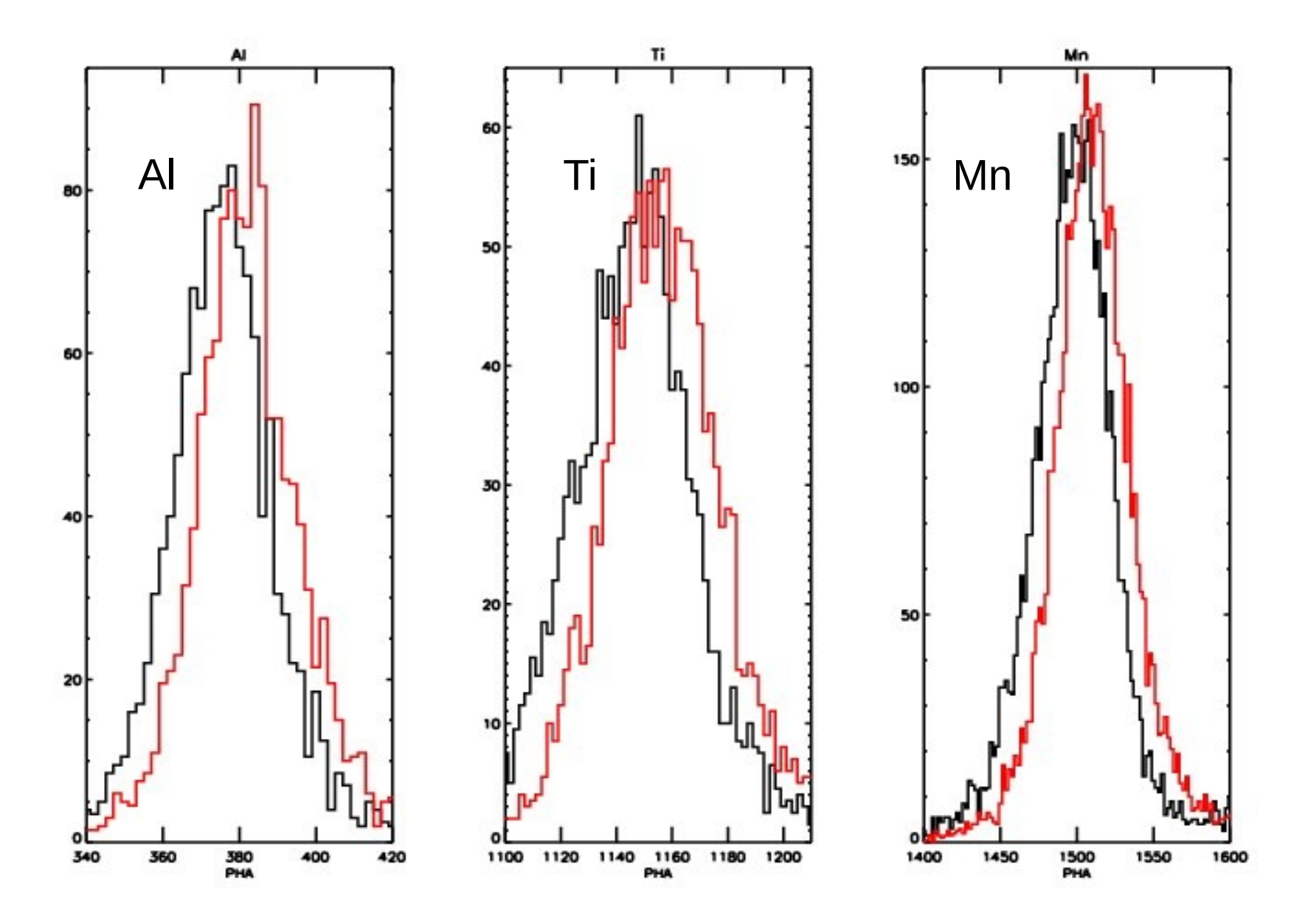

Shifts of approx 6 (Al Kα), 9 (Ti Kα), and 13 (Mn Kα) ADU

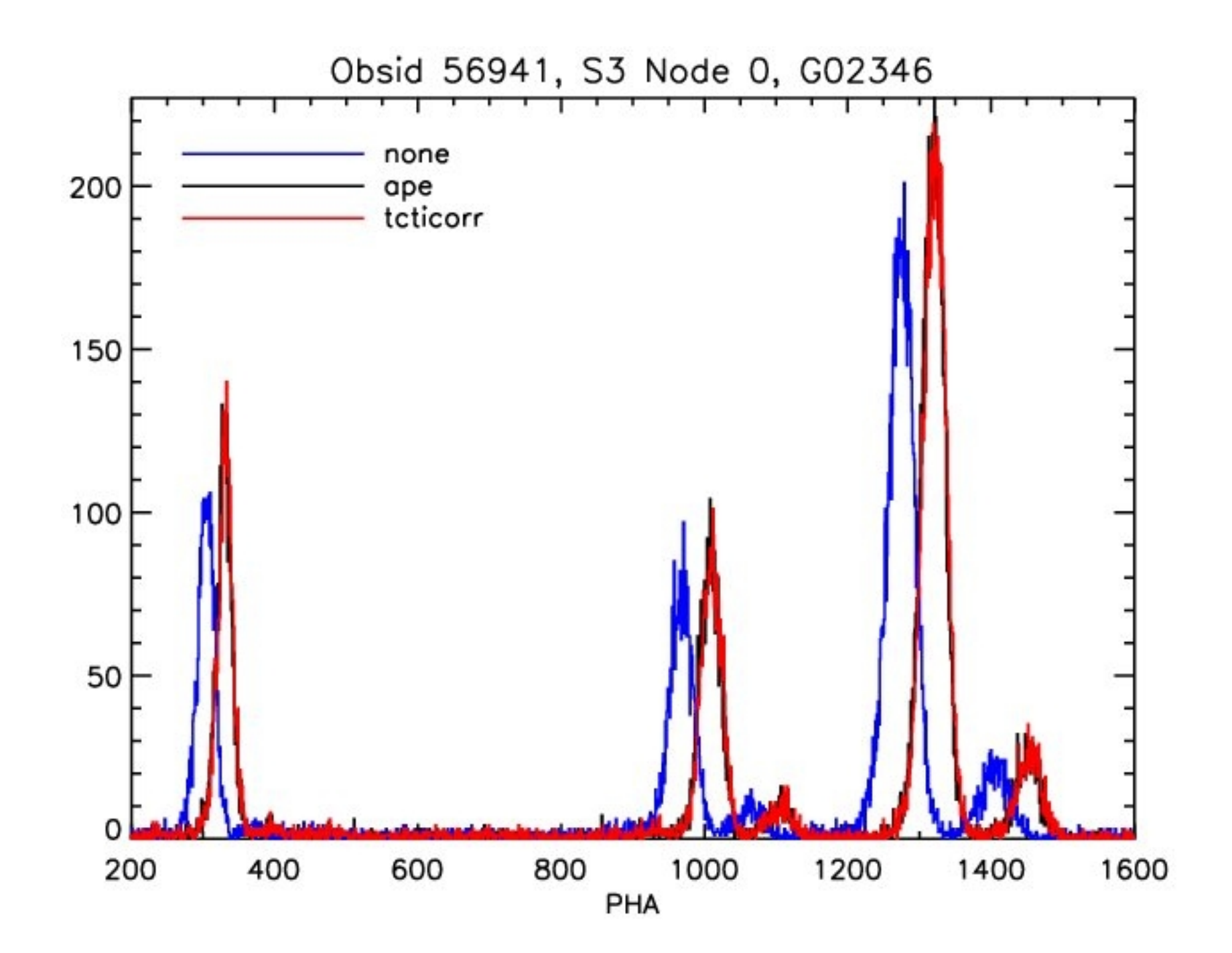

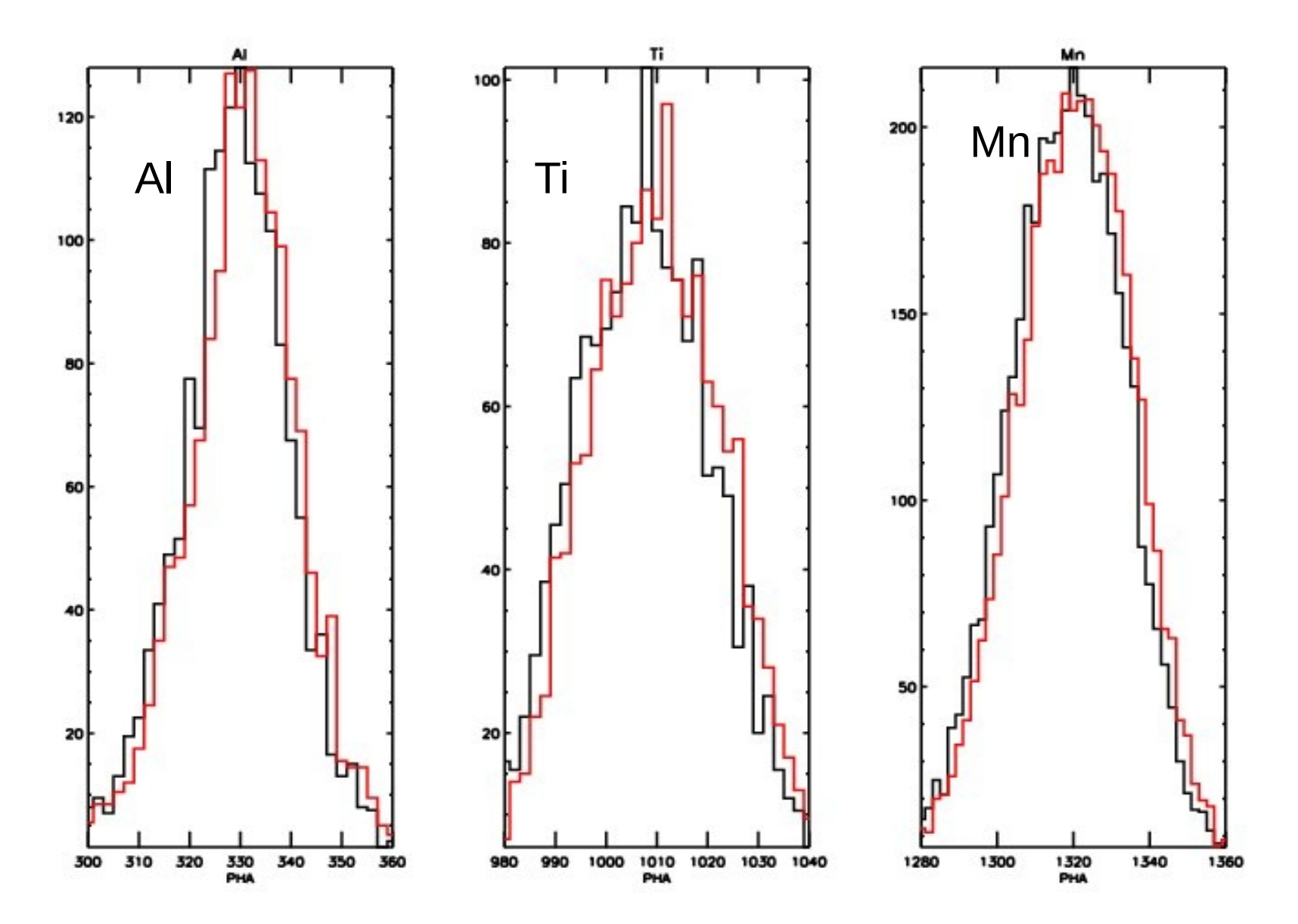

Shifts of approx. 1.2 (Al Ka), 2.0 (Ti Ka), and 2.1 (Mn Ka) ADU

# Conclusions and Future Work

- We have implemented Catherine's temperature dependent CTI-correction algorithm as an IDL program for contributed software
- To Do:
	- 1. More testing: compare vs Catherine on BI chips; test on flight data
	- 2. Check that final output event list works with other CIAO tools
	- 3. Write thread and post on contributed software page
- We expect to release in  $\sim$ 2 months